## Get started with Microsoft OneDrive

Save your files to OneDrive to keep them protected, backed up, and accessible from all your devices, anywhere.

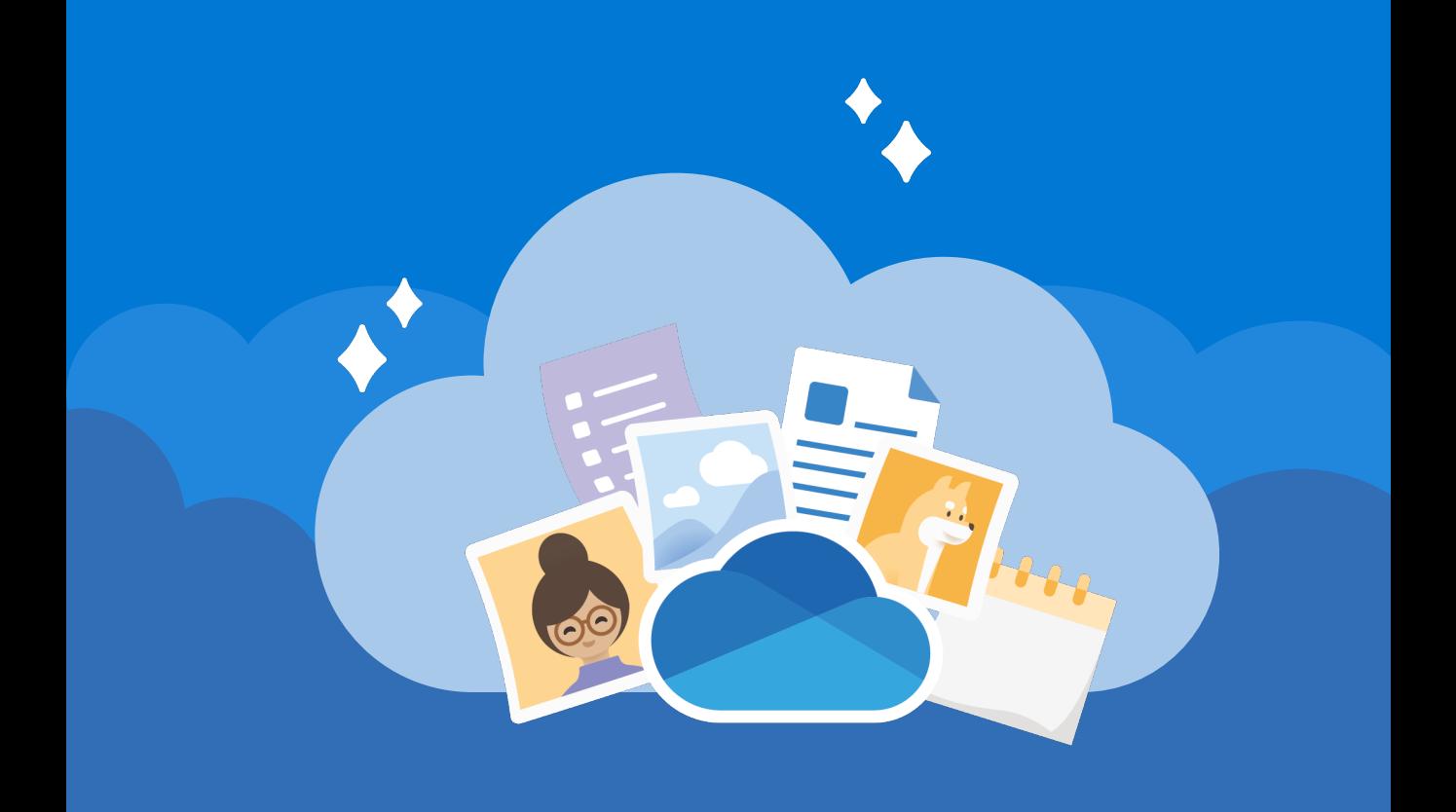

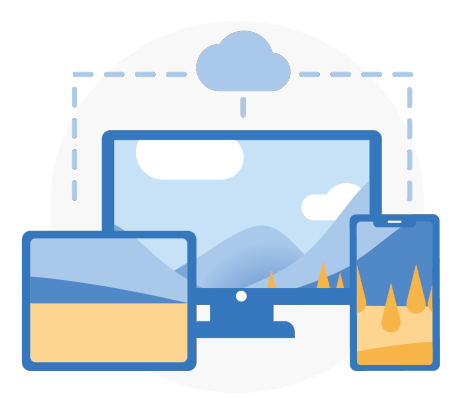

#### Anywhere access

With [OneDrive.com](https://onedrive.com/) and the [OneDrive mobile app](https://onedrive.com/download) you can create, access and edit your files from all your devices, virtually anywhere you happen to be.

#### Cloud storage

OneDrive provides one secured place for your files and photos. Start with 5 GB of free storage or upgrade to Microsoft 365 for 1 TB.

[Learn how to upload files](https://support.office.com/article/b00ad3fe-6643-4b16-9212-de00ef02b586)

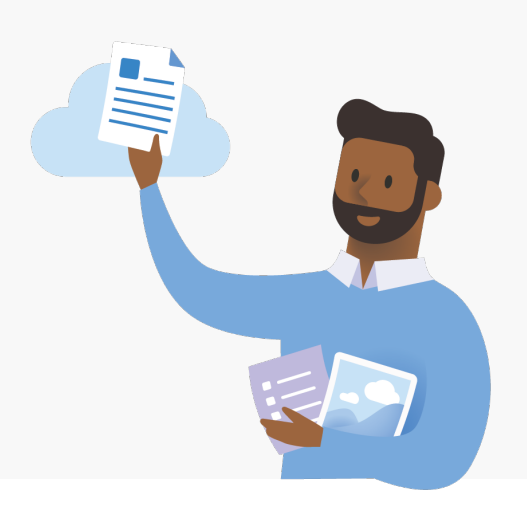

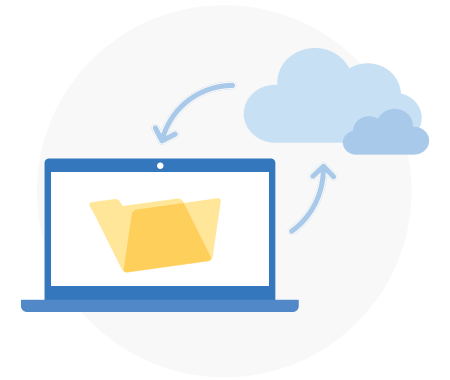

#### PC folder backup

Turn on PC folder backup to automatically back up and sync your Desktop, Documents, and Pictures folders to OneDrive.

[How to set up PC folder backup](https://support.office.com/article/d61a7930-a6fb-4b95-b28a-6552e77c3057)

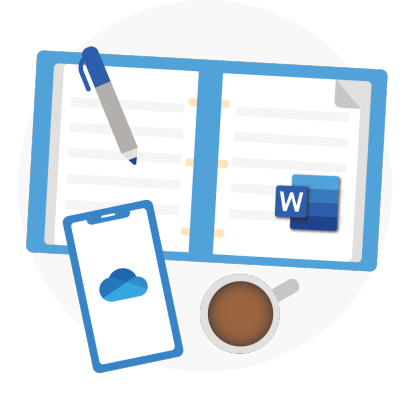

#### Office integration

[Office for the web](https://products.office.com/free-office-online-for-the-web?rtc=1) . Use Word, OneDrive works seamlessly with PowerPoint, and Excel for free to easily create, edit, and share files.

[Learn how to use Office for the web](https://support.office.com/article/dc62cfd4-120f-4dc8-b3a6-7aec6c26b55d)

#### Share and collaborate

Share documents, folders, and photos with anyone. They don't need an account to view, edit or collaborate in real-time on the file.

[Learn how to share files](https://support.office.com/article/9fcc2f7d-de0c-4cec-93b0-a82024800c07)

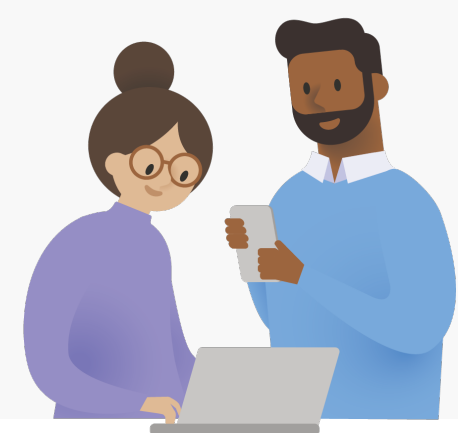

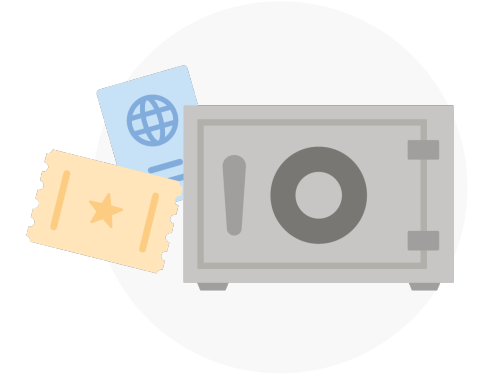

#### **Security**

With security features like Personal [Vault,](https://support.office.com/article/6540ef37-e9bf-4121-a773-56f98dce78c4) [Ransomware detection and](https://support.office.com/article/0d90ec50-6bfd-40f4-acc7-b8c12c73637f) [recovery,](https://support.office.com/article/0d90ec50-6bfd-40f4-acc7-b8c12c73637f)<sup>1</sup> and file encryption your work and memories are always secured.

<sup>1</sup>Requires a Microsoft 365 Personal or Family subscription.

# Get more features with the mobile app

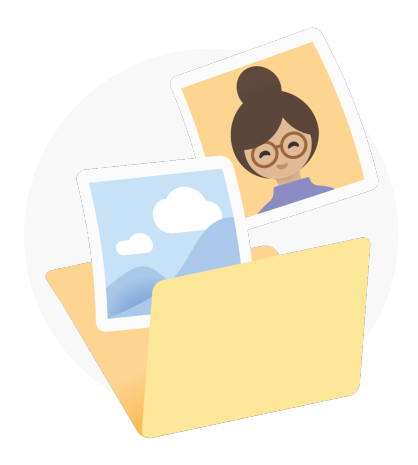

#### Automatic camera roll backup

Automatically back up your phone's photos and videos so you never lose a memory.

Learn more: iOS or [Android](https://support.office.com/article/66605e54-48b8-4f55-bcff-34159702e344)

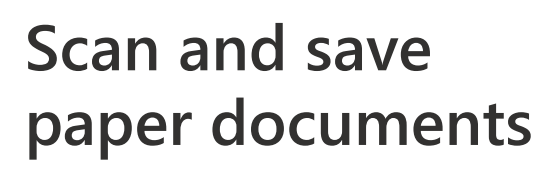

Use your phone to scan and store paper documents, receipts or whiteboard notes in your OneDrive.

Learn more: iOS or [Android](https://support.office.com/article/d74d52bc-dd44-4a20-babb-b75621c32da0)

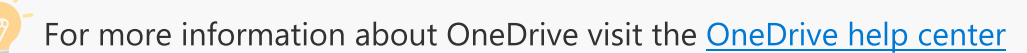

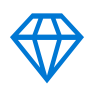

### Be more creative, organized and secure with Microsoft 365

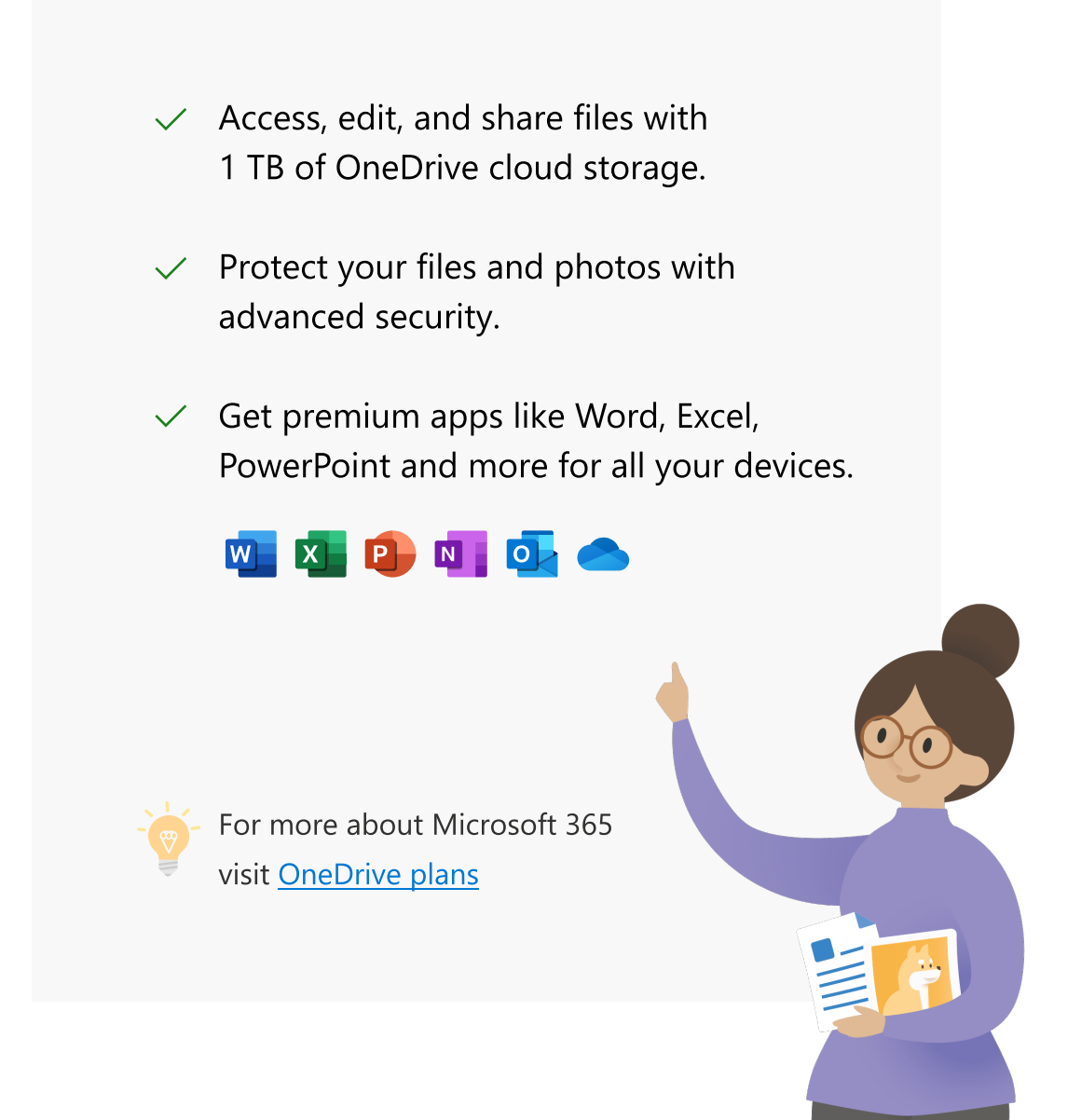